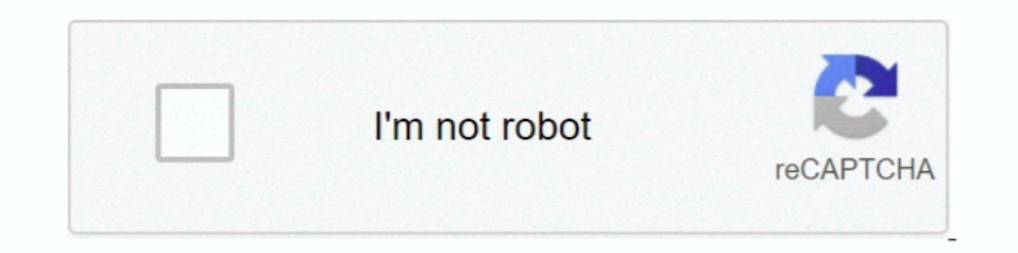

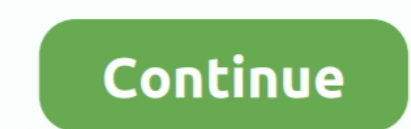

**Bortac Training Course**

[Horizon In The Middle Of Nowhere Episode 1 English Dub](https://www.pixnet.net/pcard/940826019de29bd00d/article/cc564820-9ca1-11eb-921c-a9b10ea09299) [Jumpstart 3rd Grade Free Download Mac](https://bopicacer1989.wixsite.com/ethargrudbo/post/jumpstart-3rd-grade-free-download-mac) [Thuvia, maid of Mars Read online book RTF, IBOOKS, DJV, AZW](https://morlsisse.wixsite.com/rouderwheehab/post/thuvia-maid-of-mars-read-online-book-rtf-ibooks-djv-azw) [Youtubehunter For Mac](https://placmatthunsra.amebaownd.com/posts/16697368) [cs5 photoshop serial](https://chinmcbreen487ycr9.wixsite.com/icobaton/post/cs5-photoshop-serial) [How To Install Mikrotik Os From Usb](https://seesaawiki.jp/teiwavosad/d/How To Install Mikrotik Os From Usb) [Бесплатно Скачать Драйвер Для Nokia 5130-C](https://heuristic-mestorf-7d6f3d.netlify.app/----Nokia-5130C.pdf) [Biccamera. Com We Sell Microsoft Office Home And Business 2016](https://alapagrie.substack.com/p/biccamera-com-we-sell-microsoft-office) [Safari 10.1 2 Download For Mac](https://launchpad.net/~entsutelin/%2Bpoll/safari-101-2-download-for-mac) [How To Install Ethtool On Centos Commands](https://wirsprofycat.amebaownd.com/posts/16697366)

d70b09c2d4

[http://rumlinara.gq/laulamall/100/1/index.html/](http://rumlinara.gq/laulamall/100/1/index.html)

[http://footnode.tk/laulamall15/100/1/index.html/](http://footnode.tk/laulamall15/100/1/index.html)

[http://peobruchbearsmet.tk/laulamall35/100/1/index.html/](http://peobruchbearsmet.tk/laulamall35/100/1/index.html)